## **Fabriquer les cartes**

## **Définir le recto des cartes**

- 1. Télécharger et ouvrir le fichier cartes.odg
- 2. Choir le taille des cartes (largeur et hauteur de la manière suivante.

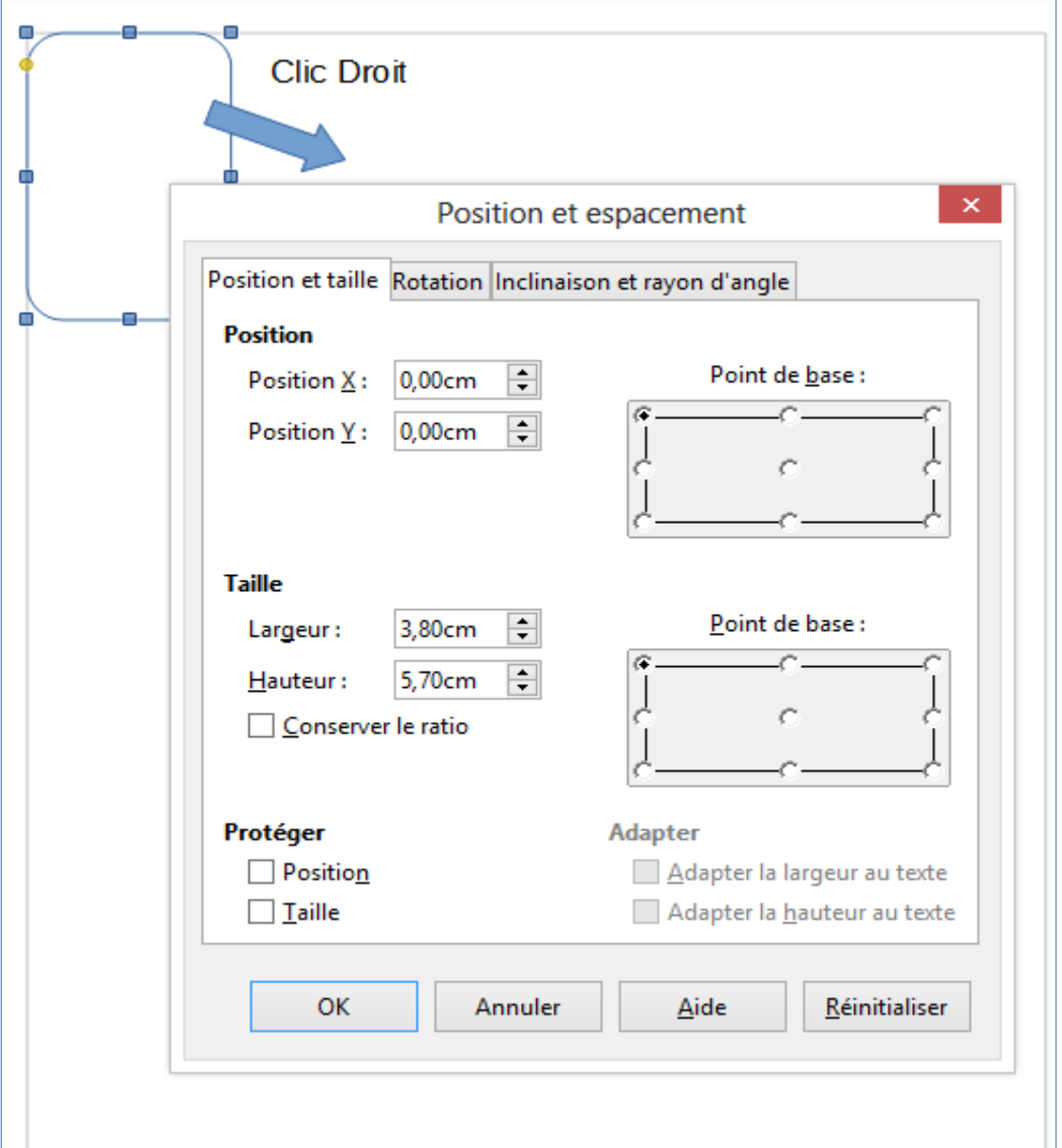

- 3. Positionner sur le dessin de la carte, les éléments communs à toutes les cartes.
- 4. Dupliquer le dessin de la carte autant de fois que nécessaire en utilisant le copier/coller. 5. Finir chaque carte.

## **Définir le dos**

Le plus simple et de choisir un fond qui sera imprimé sur la feuille entière A4 **Imprimer en recto/verso Plastifier, découper**